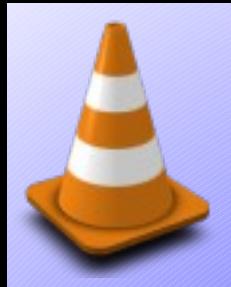

VLC Davinci port

#### Embedding VLC by Jean-Paul Saman <jean-paul.saman@m2x.nl>

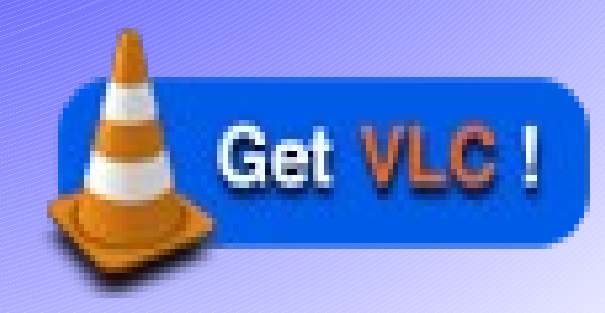

### Jean-Paul Saman

- Working in ICT since 1994
- Founded M2X in 2004
	- Productising open source software

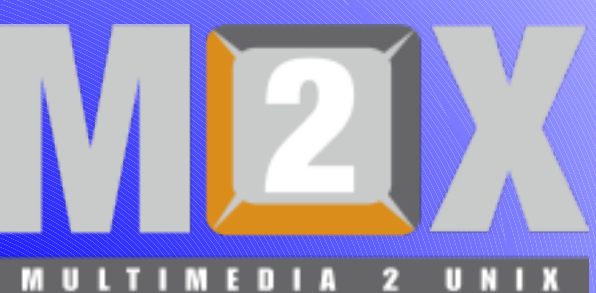

- Providing solutions for problem areas of Networking, Embedded and Multimedia.
- Since 2001 a member of the VideoLAN team
	- DVB-C/S/T, DV Camcorder, Streaming
	- Ported VLC to iPAQ (H3600/3800/3900), TI-Davinci (dm6446), Intel Xscale, Roku Picture bridge
	- Various ...

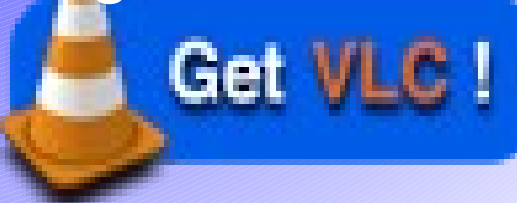

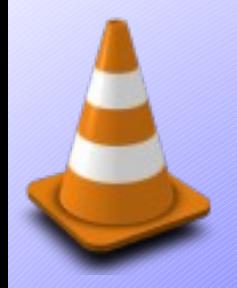

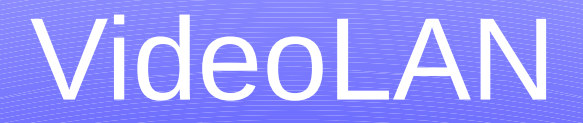

#### Project founded in 1996 and open sourced its first product in 2001 under a GPLv2 license.

VideoLAN association founded in 2009.

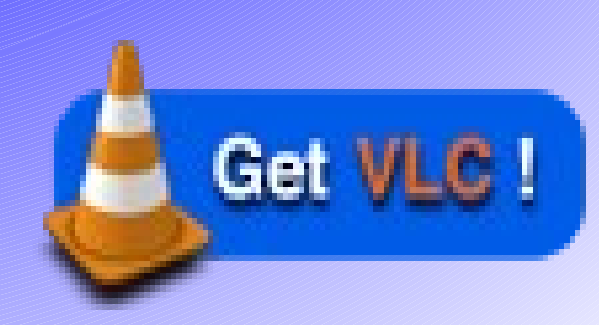

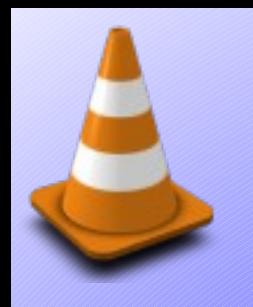

## VideoLAN history

- 2001: VLC released under GPLv2
- 2003: VLC gains streaming capabilities
- 2003: Runner up Apple Design Award
- 2004: Open Source Merit Award
- 2008: Wins Tim Award (PC Welt)
- 2008: First VideoLAN Developer Days
- 2009: Second VideoLAN Developer Days
- 2010: VLC for iPad

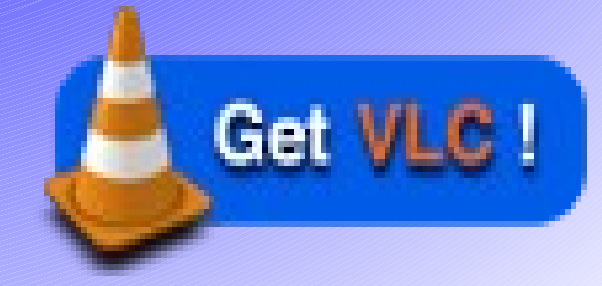

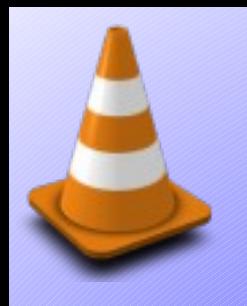

#### **Solutions**

- VLC media player, transcoder and streamer
- Libvlc (library interface to vlc)
- Libdvbpsi (DVB PSI table parser and generator
- Libdvdcss (DeCSS)
- X264 (H264 encoder)
- DVBlast (low latency DVB to IP gateway)
- VLMa (VideoLAN manager)
- VLMC (VideoLAN movie creator)

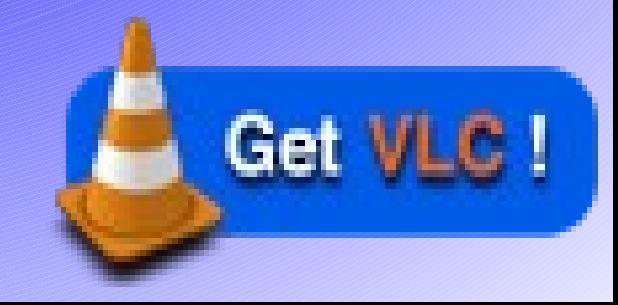

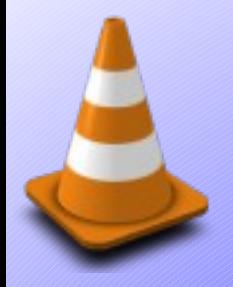

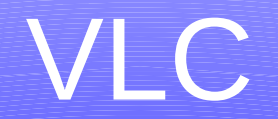

**VLC media player** is a **highly portable**  multimedia player supporting almost all audio and video formats from **files**, **physical media** (Blueray, DVD, VCD, Audio-CD), TV **capture cards** (v4l2, PVR) and many **network** streaming protocols.

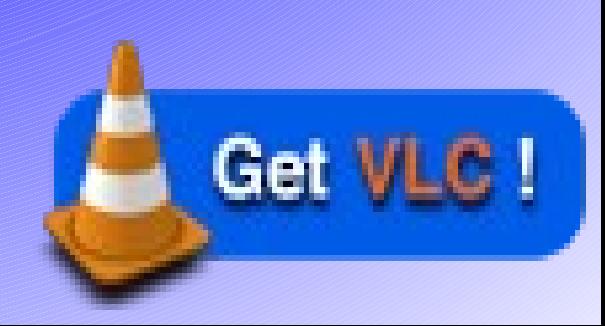

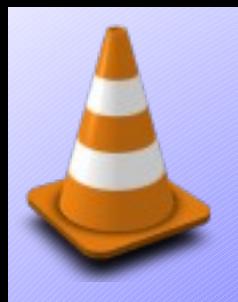

#### **VideoLAN Streaming Solution Streamers** Clients VLC for SAP/SDP MacOS X Announces

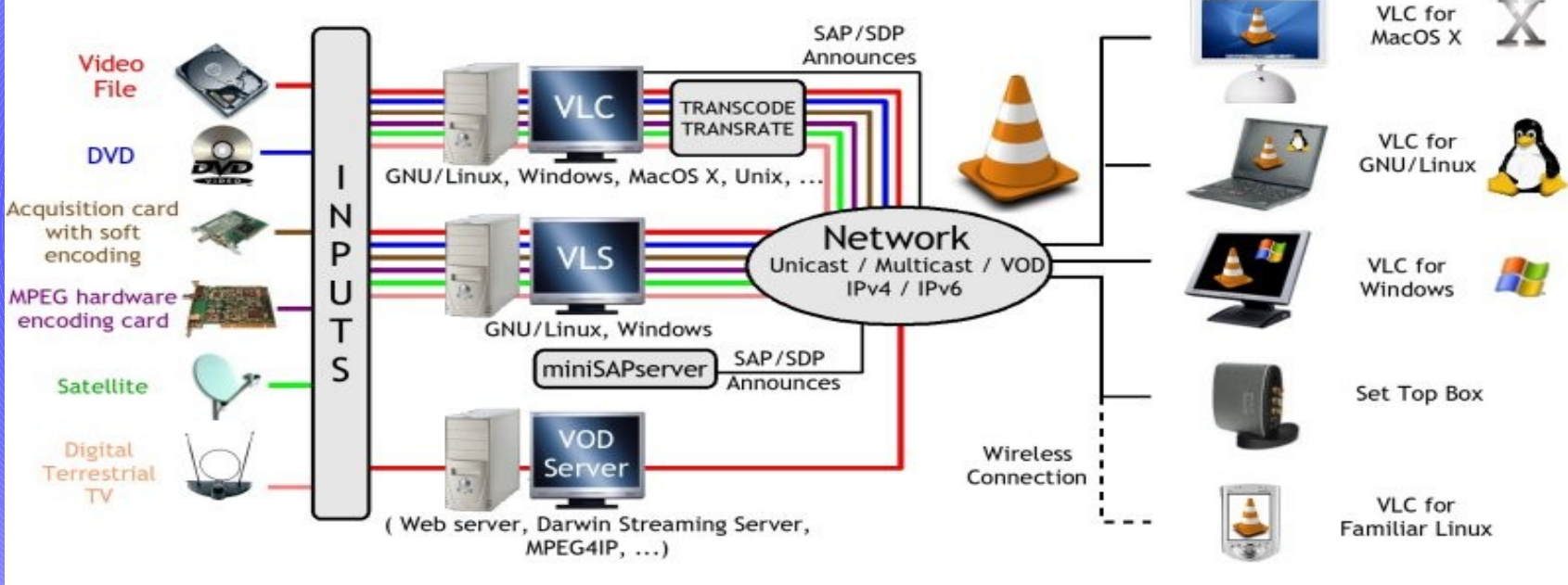

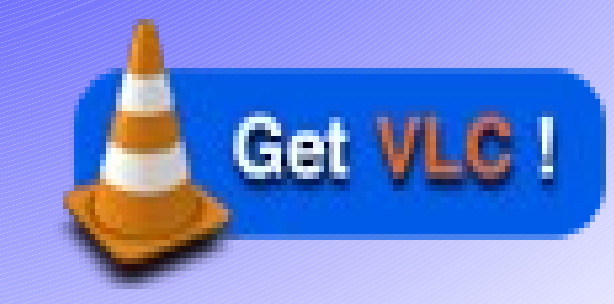

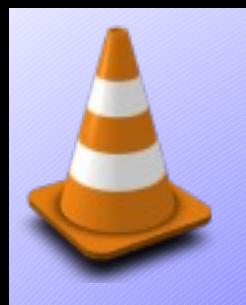

#### Hardware

- Webcams
- DV camcorders (1394/iLINK/Firewire)
- DC cameras
- Network cameras
- Encoder cards (PVR, etc.)
- Satelite (DVB-C/S/T)
- DVD
- Blueray

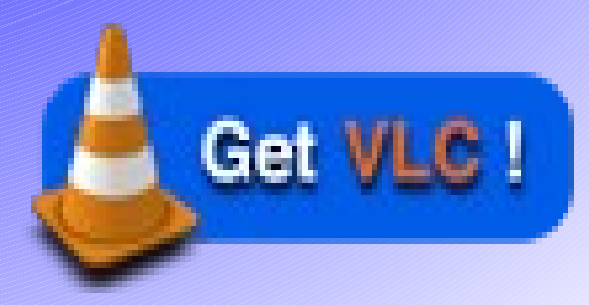

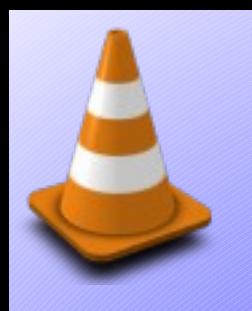

#### Interfaces

- Qt based User Interface
	- Windows
	- Linux
- MacOS X (Lunettes)
- Webbased
- Customizable interface (skins2)
- Remote control
	- Infrared (lirc, apple remote)
	- telnet

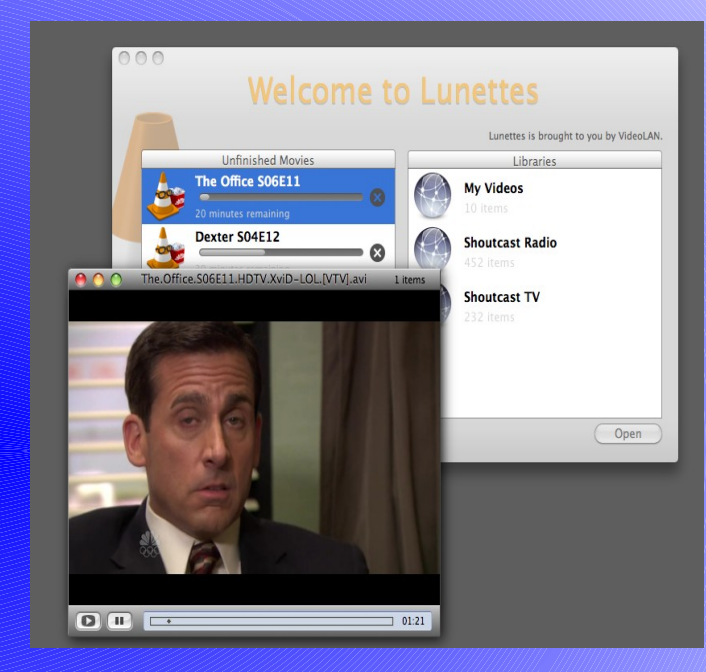

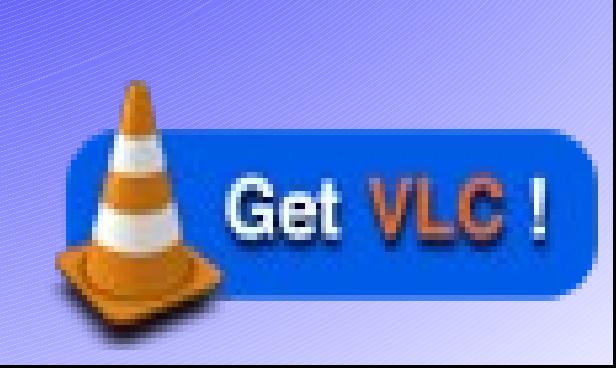

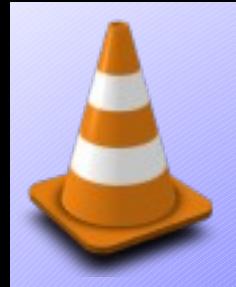

#### Codecs and formats

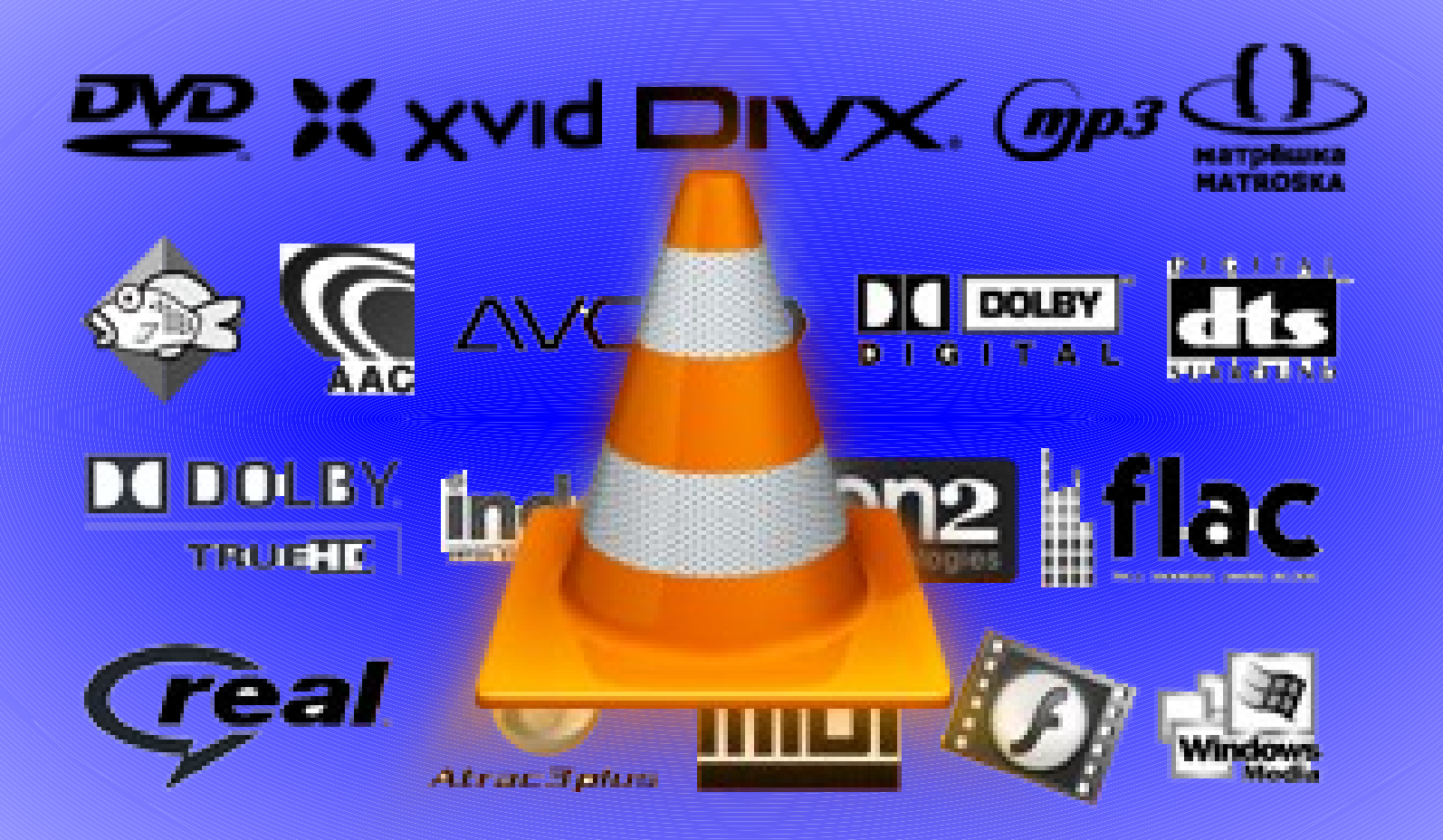

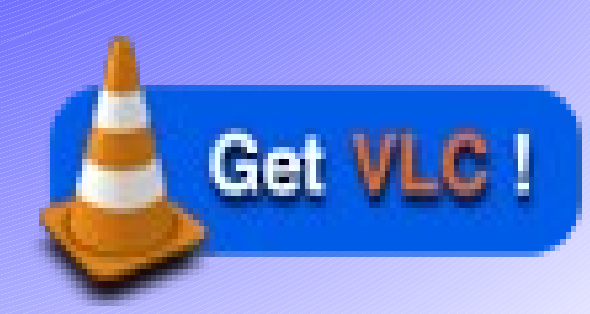

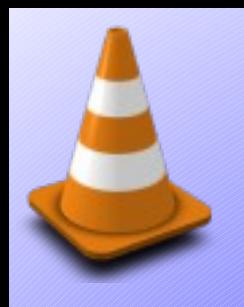

#### **Codecs**

- H.264, MPEG 1/2/4, MP3
- Ogg, Vorbis, Theora, WebM, Dirac
- AAC, A52, DTS, PCM
- DVB subtitles, Teletext
- WMV 1/2/3, WMA, VC-1
- AMR-nb/wb, RealVideo, On2
- and more.

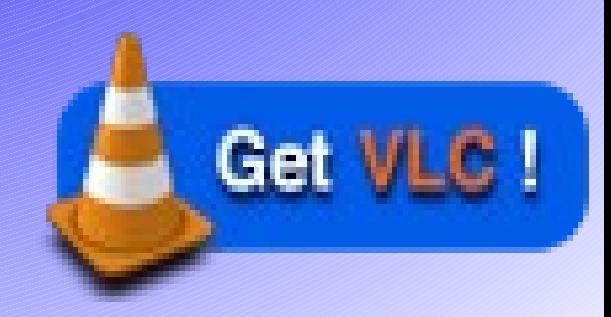

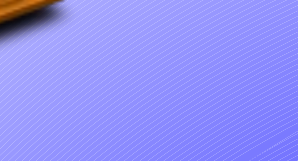

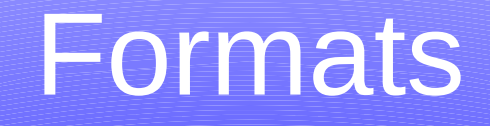

- DivX
- MKV
- MPEG-PS/TS
- Kate
- 3GPP
- QuickTime
- PNG, JPEG, GIF
- and more.

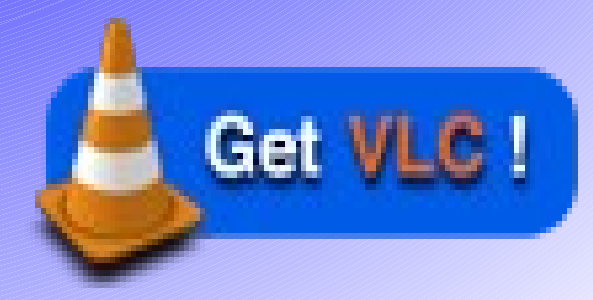

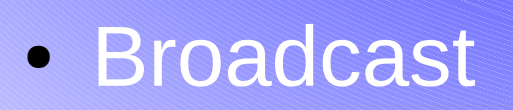

● Unicast

- Multicast (SDP/SAP)
- HTTP, SHOUT, ASF
- MPEG-TS
- RTSP, RTP/SRTP/RTCP ● RTMP
- $\cdot$  IPv4, IPv6

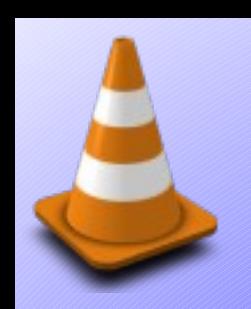

#### **Network**

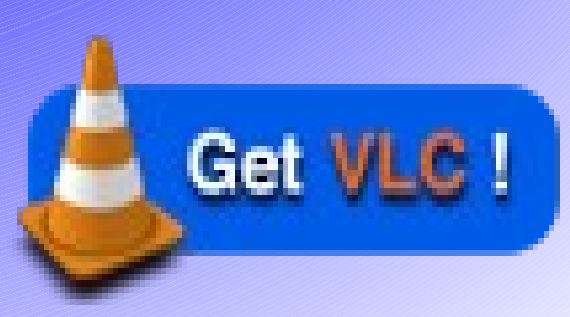

#### Codecs and Formats

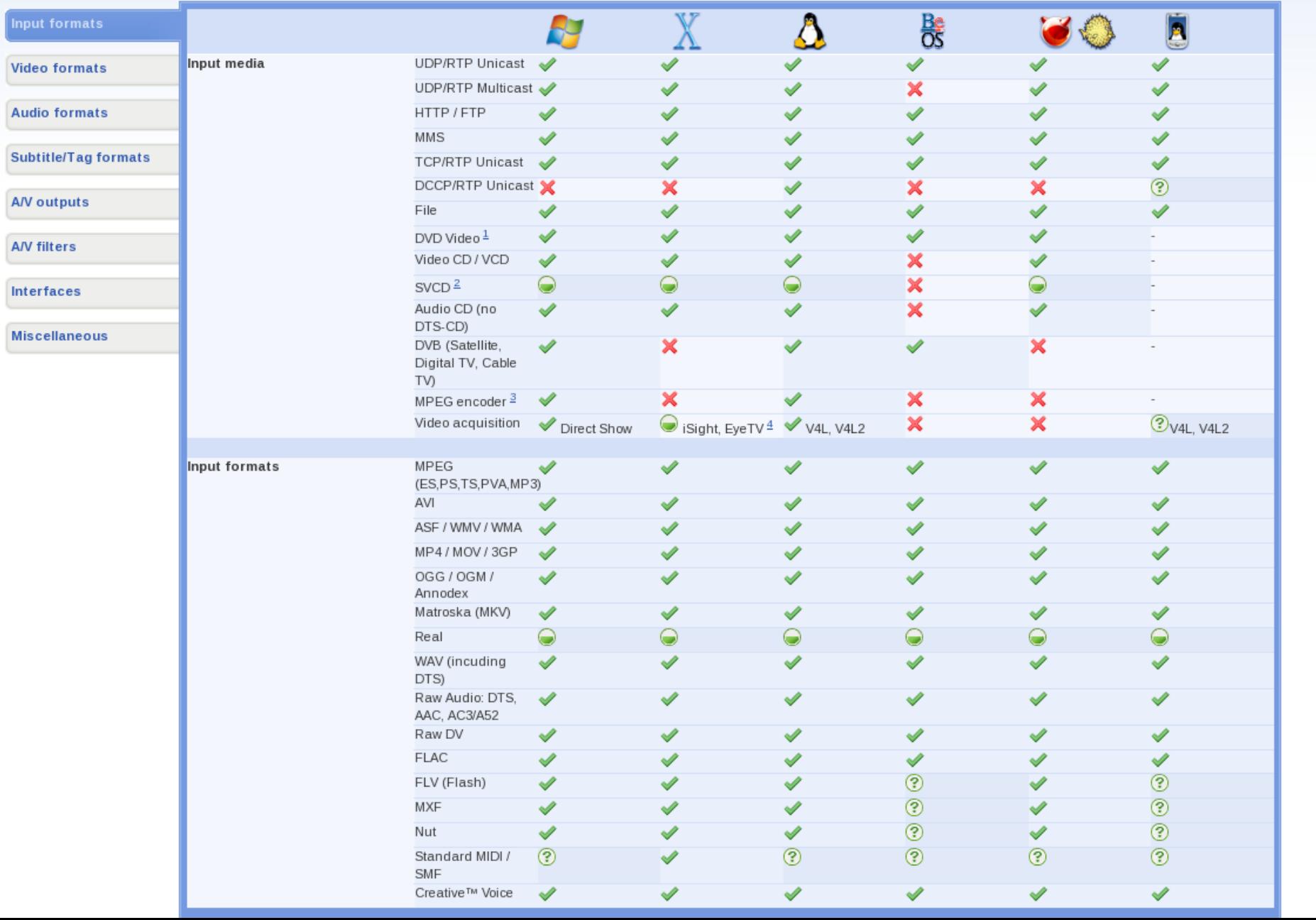

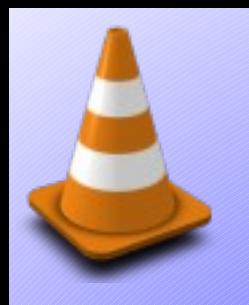

#### Languages

- Translated to more than 68 languages (including some dialects)
	- English, USA
	- Belgian, Dutch, French, Germany, Italian, Spanish
	- Danish, Finnish
	- Chinese, Japanese, Korean
	- Hungarian, Polish, Russian
	- And more

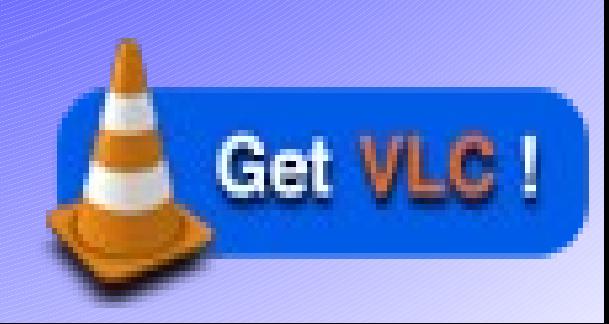

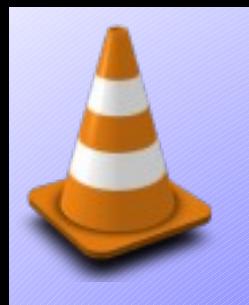

#### Portable

- Operating Systems (32/64 bit)
	- Linux (Debian, Fedora, SuSE, Ubuntu, etc)
	- BSD (OpenBSD, FreeBSD, NetBSD, etc)
	- MacOS X
	- Solaris
	- Win32, WIn64
	- BeOS
	- QNX

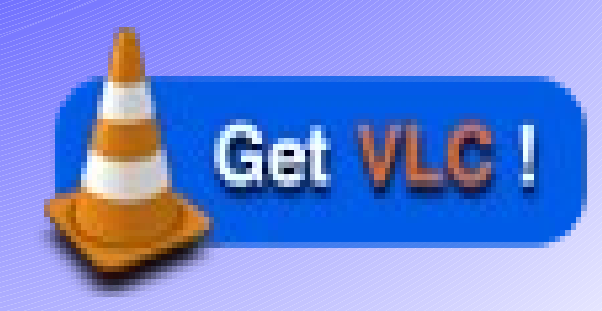

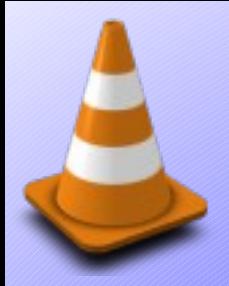

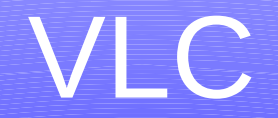

# playsitall

vic | mediaplayer

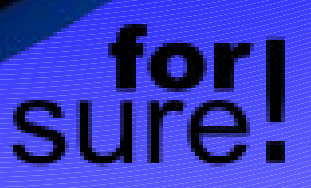

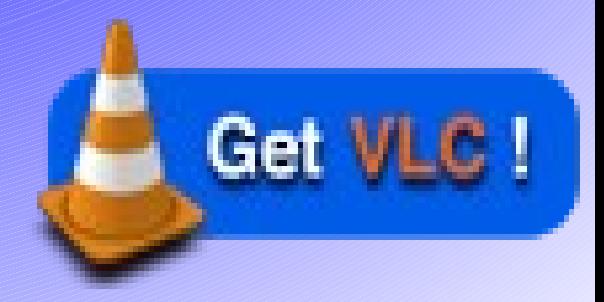

#### Neuros OSD v2

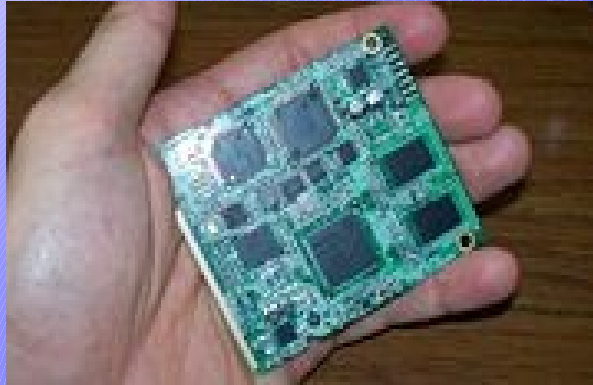

#### Front I/O PCB

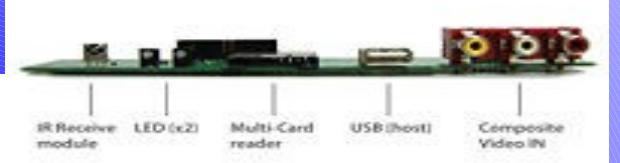

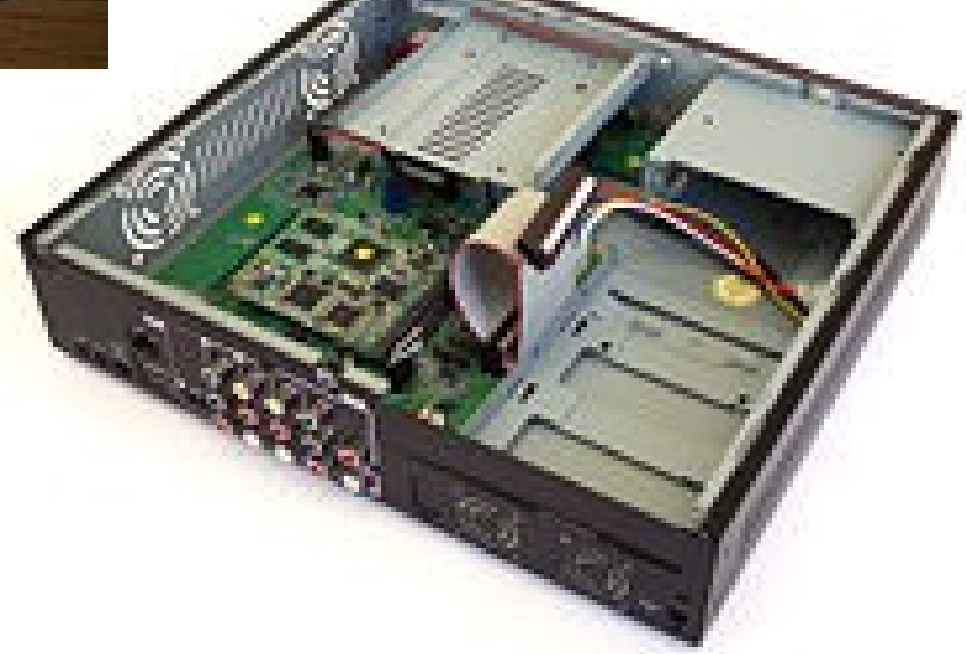

Rear I/O PCB

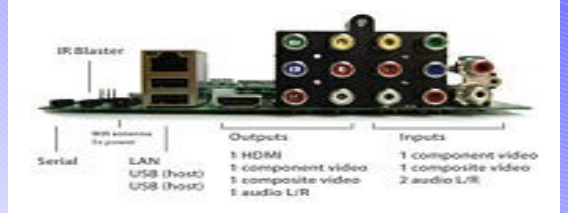

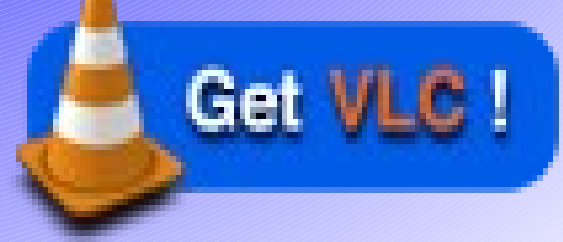

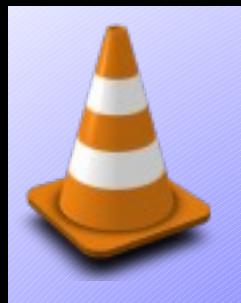

### Hardware

- TI-Davinci SoC
	- DM6446-549
		- 300 Mhz ARM CPU
		- 500 Mhz Cx64 DSP
		- 512 Mb DDR RAM
	- Resizer hardware
	- Previewer hardware

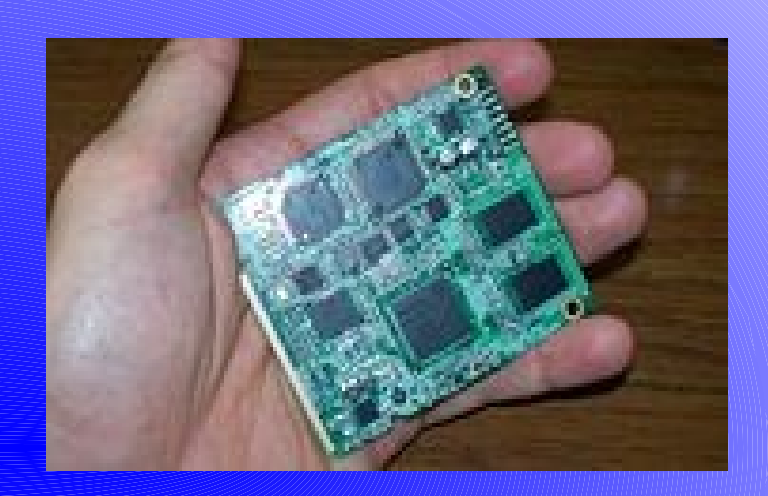

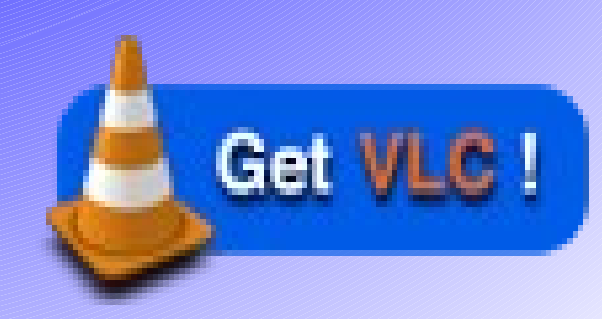

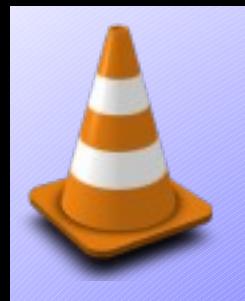

### Hardware inputs

- capture tvp7000
	- Component
	- Composite
	- Stereo L/R audio

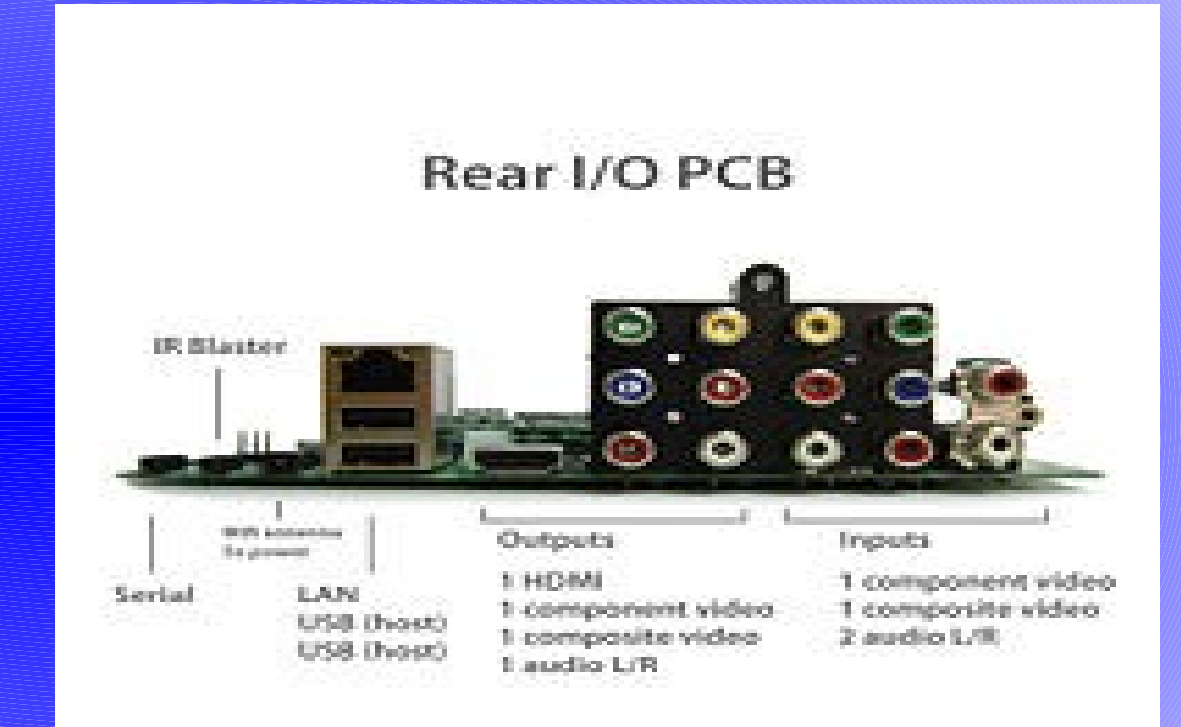

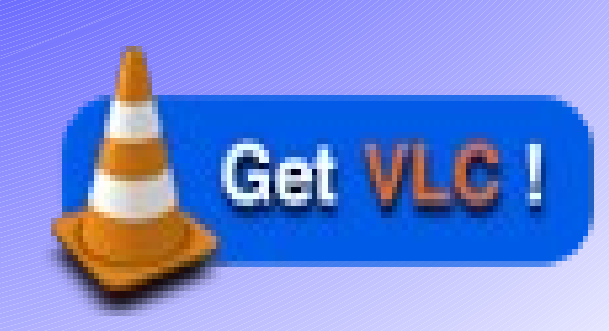

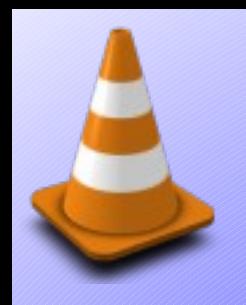

#### Hardware outputs

- Network 10/100 Mbps NIC
- Video
	- PAL
	- NTSC
	- 720p Component
	- HDMI
- Audio
	- stereo L/R

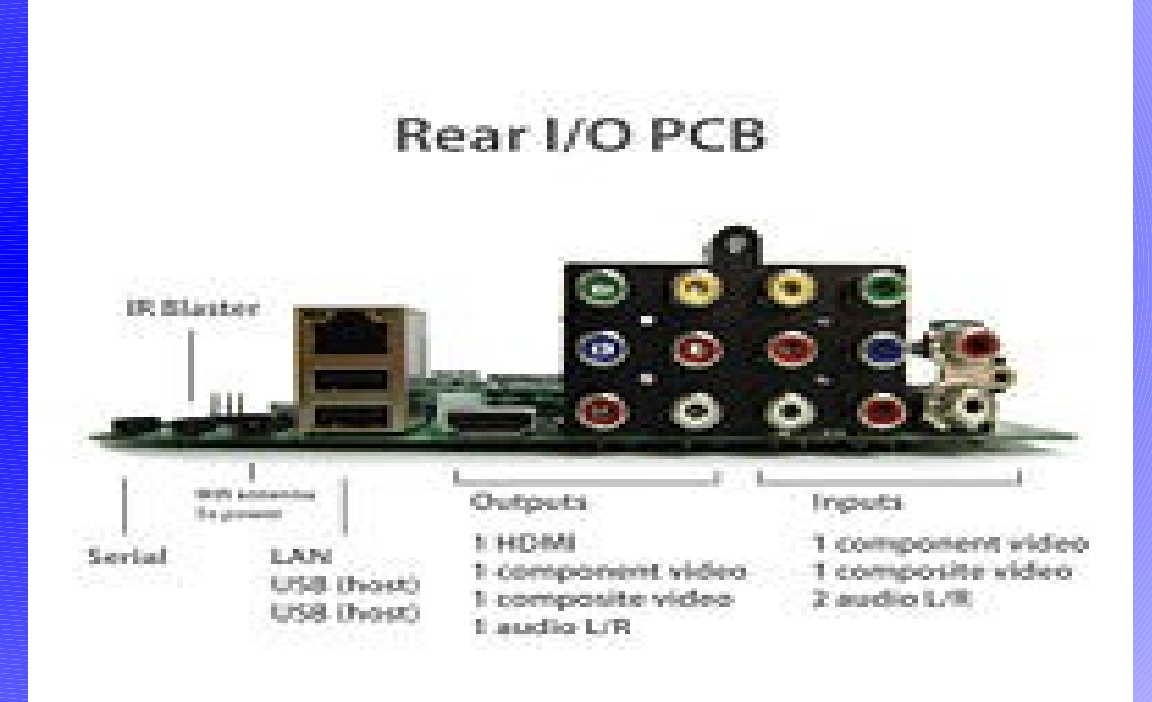

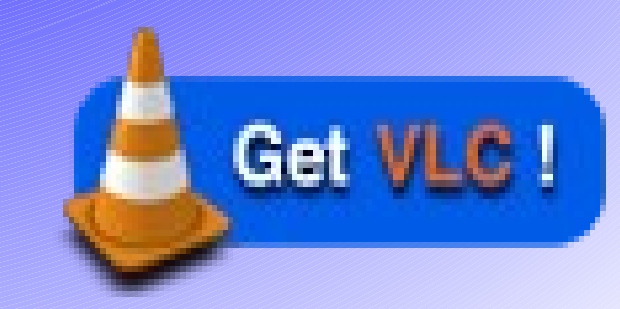

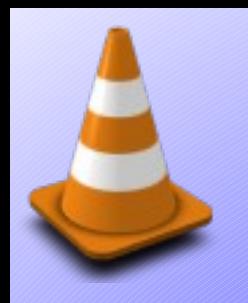

VLC

- Portable (Linux, \*BSD, Windows, MacOSX)
- Modular
	- $\cdot$  > 300 modules (acces, demux, codec, mux, audio/video filters, interface, video output, audio output, resamplers, chroma, etc.)
- Configurable
	- Autoconf (--disable-(feature) or --disable-<plugin>)
- Plugins are build as lib<feature> plugin.so
	- \${installdir}\${prefix}/lib/vlc/\*

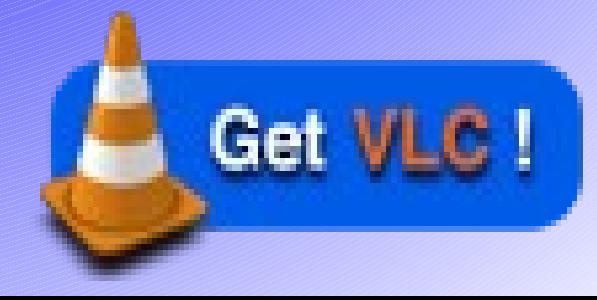

# VLC configurable

- Remove what you do not need
	- --disable-nls --disable-freetype (no languages)
	- --disable-dvdnav --disable-dvdread (no dvd)
	- --disable-vcd –disable-cddax –disable-cdda (no VCD)
	- --disable-qt4 –disable-skins2 (no GUI)
	- --disable-x11 --disable-xvideo --disable-xinerama --disable-opengl –disable-glx (no X11, OpenGL, etc)
	- --disable-libmpeg2 --disable-x264
	- etc.

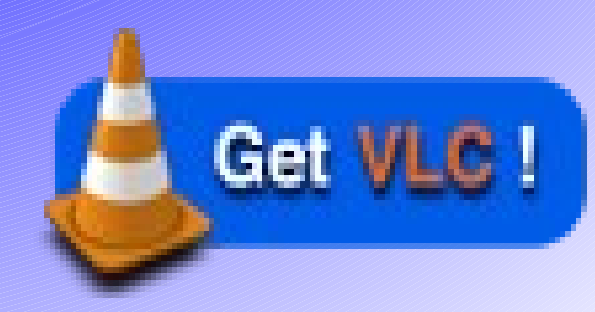

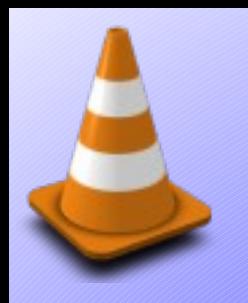

VLC

- Enable fixed point audio codecs)
	- --enable-a52 --with-a52-fixed
	- --enable-faad (with #define FIXED POINT)
	- --enable-mad (mp3 decoder)
	- –enable-shine (mp3 encoder)
	- --enable-wmafixed
- Outputs
	- --enable-fb --enable-v4l
	- - enable-oss (or --enable-alsa)

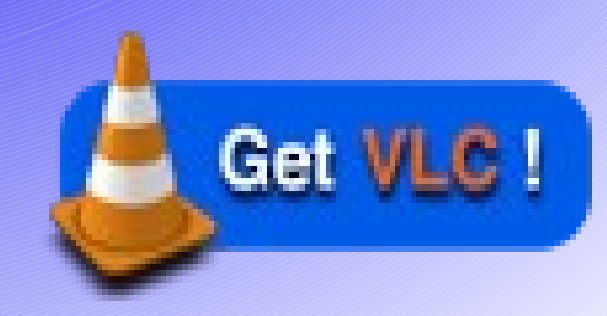

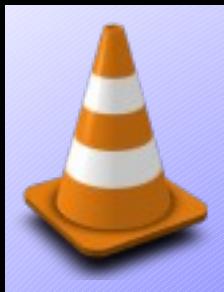

## DSP Bridge and Linux

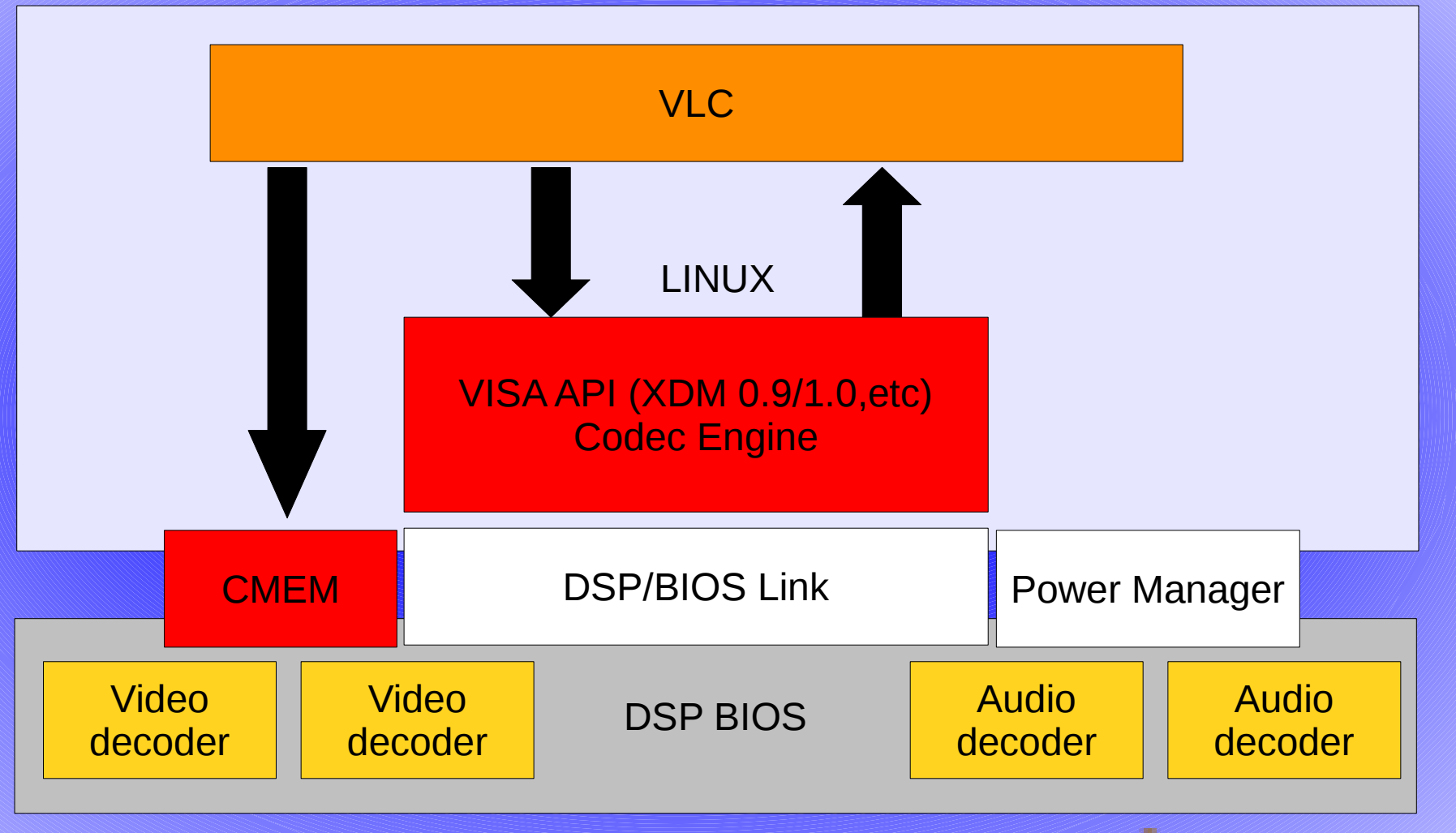

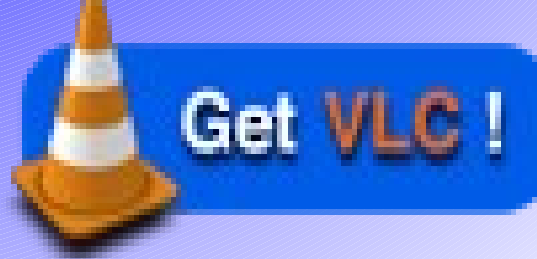

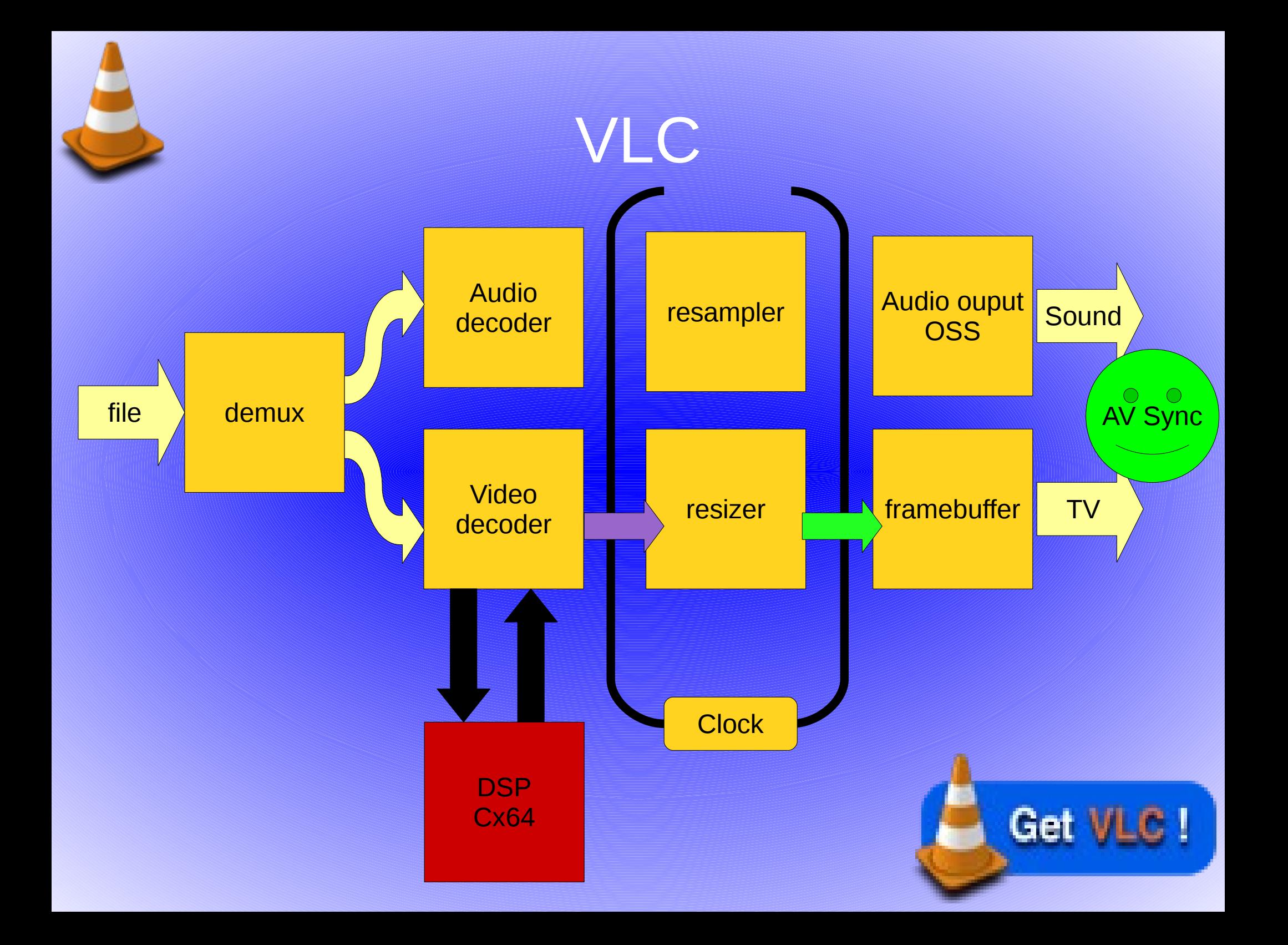

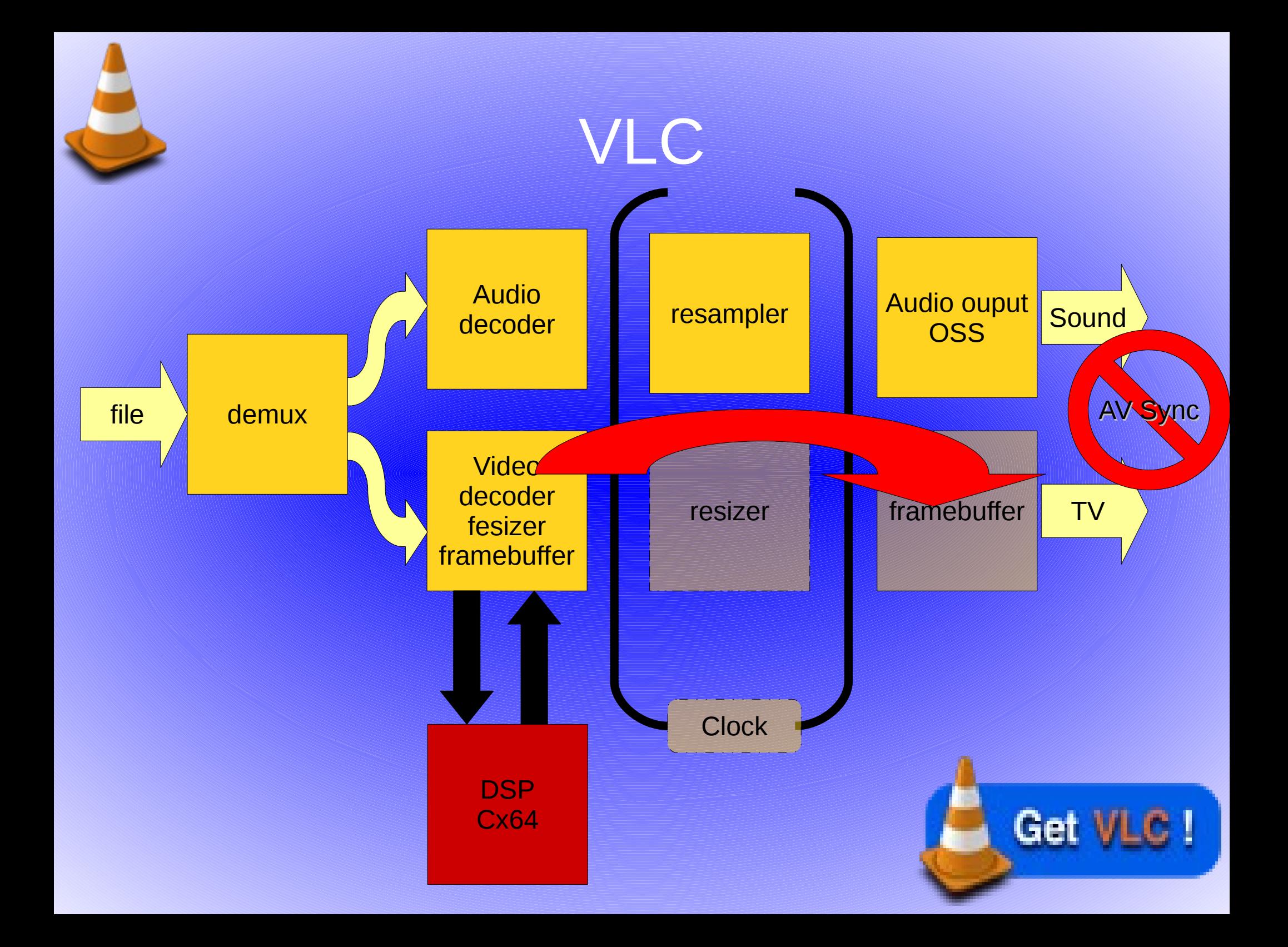

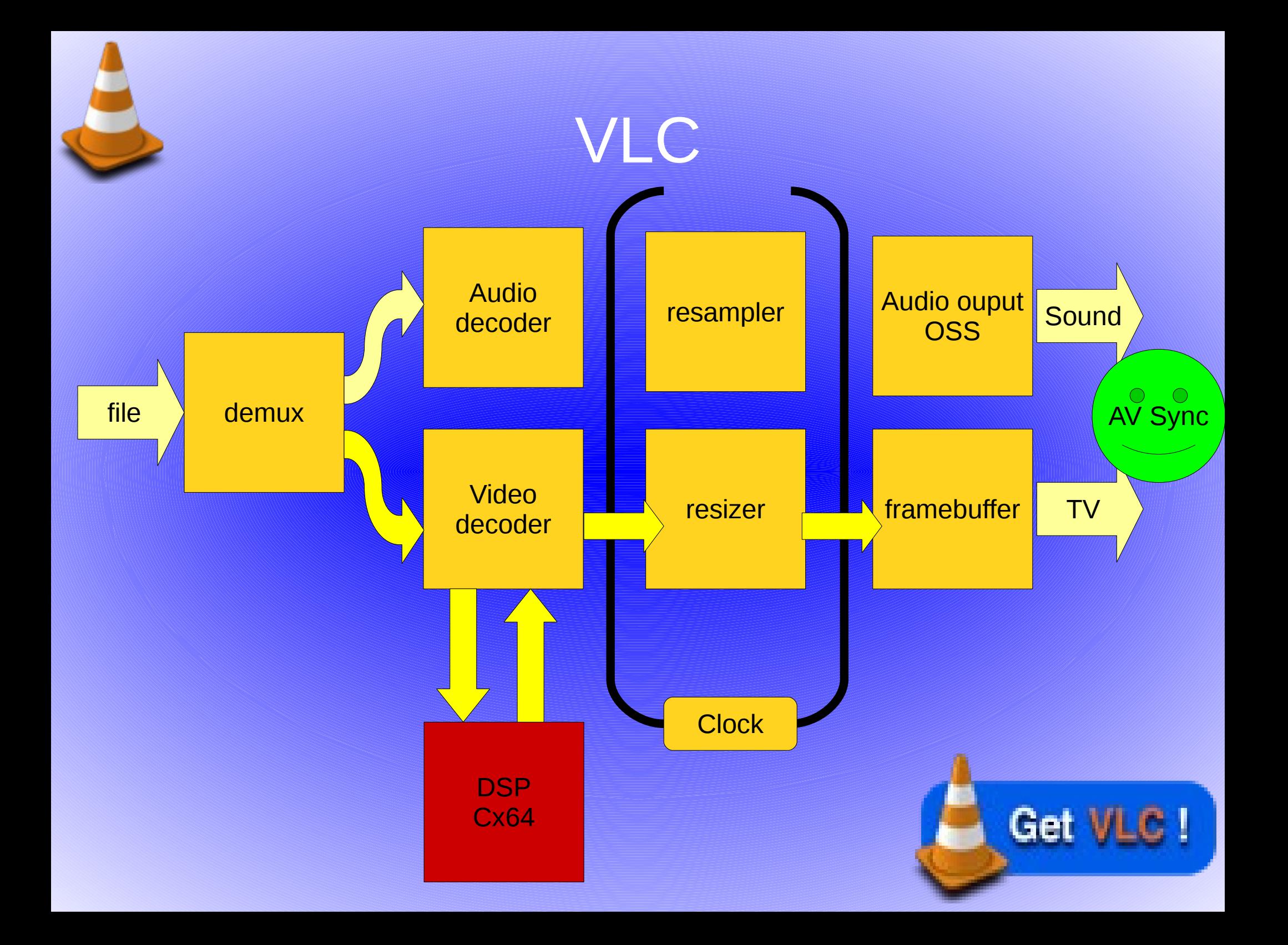

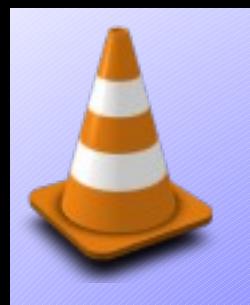

#### **Status**

- VLC 0.8.6/1.0.2 neuros branch (git.m2x.eu)
	- Input formats:
		- udp, rtsp, mov, mpg, ps, ts, mp4, avi, asf, ogg, wmv, wma
	- Audio/Video Playback in NTSC/PAL
		- Video: avc1, h264, mpeg 1/2/4
		- Audio: pcm, mpeg layer 1/2, mp3, aac, ac3, wav, tremor, wma, flac, g726, ogg, flac
	- Audio/Video Encoding
		- Audio: mpeg layer 1/2, mp3, aac-lc, g726, pcm
		- Video: mpeg1/2/4, h264

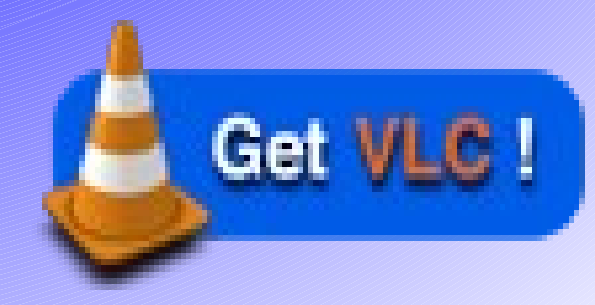

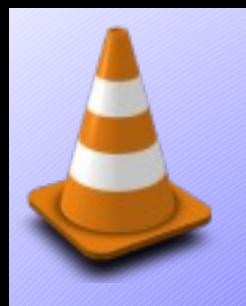

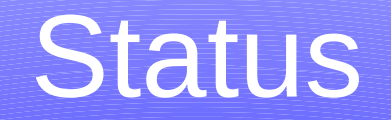

- SD Playback: component (720p) and HDMI
- SD Capturing: component (720p)
- V4l2 Capturing: NTSC, PAL
- Streaming:
	- udp, tcp, multicast, MPEG-TS
	- rtsp, rtp/rtcp

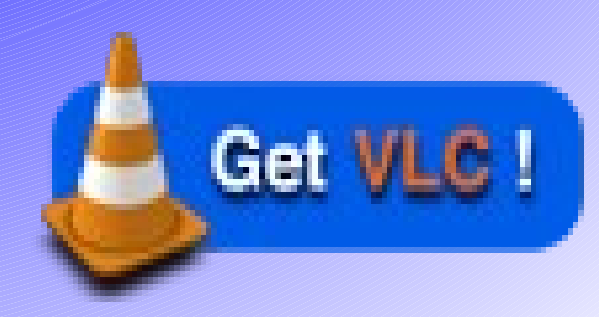

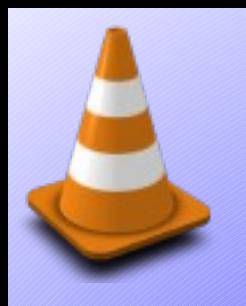

#### Future

- HD Playback
	- component (720p) and HDMI
- HD Capturing:
	- component (720p)
- Audio:
	- tremor
- DBUS control (MPRIS)
- Support OMAP
- Integrate in vlc.git 'master' branch

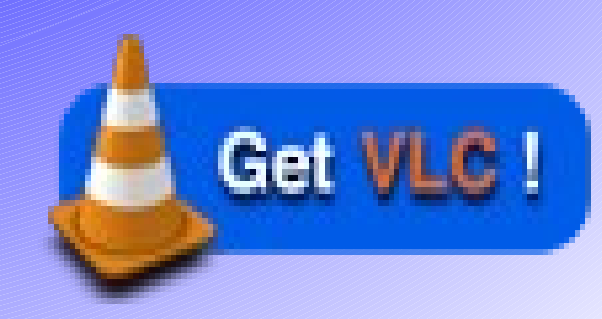

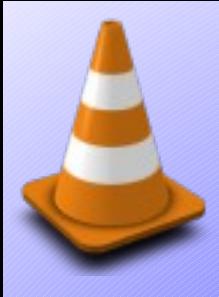

### [www.videolan.org](http://www.videolan.org/)

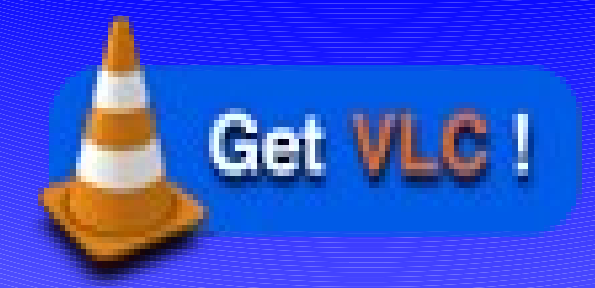

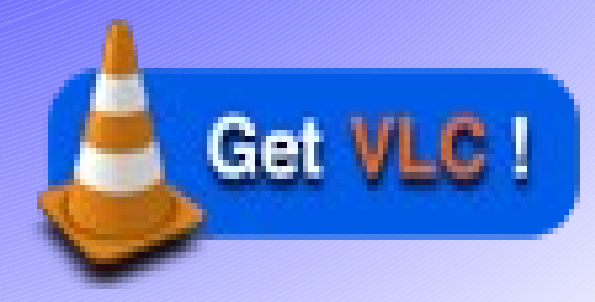